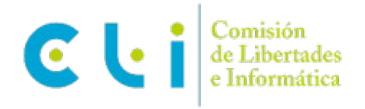

# **PASATIEMPOS 12-14 AÑOS**

**1. Completa el crucigrama con los términos que corresponden a sus definiciones. Al final, en vertical, obtendrás el nombre de uno de los derechos que protegen nuestros datos personales.**

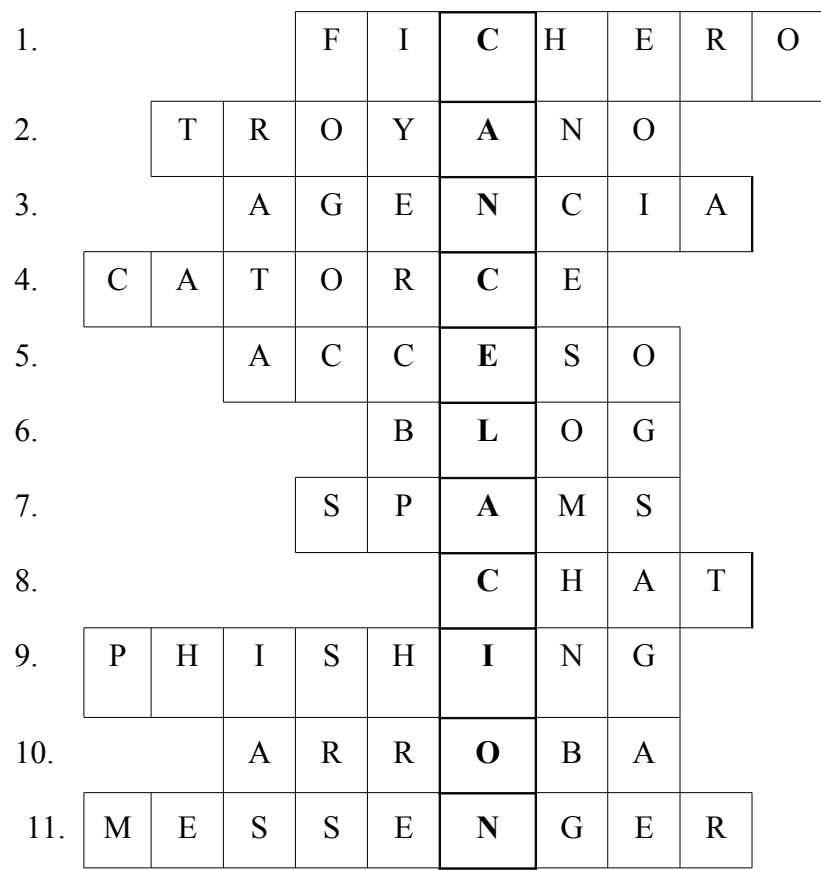

### **2. Descifra los siguientes jeroglíficos y obtendrás sus nombres :**

♦ Nombre del puerto de un ordenador **: USB**

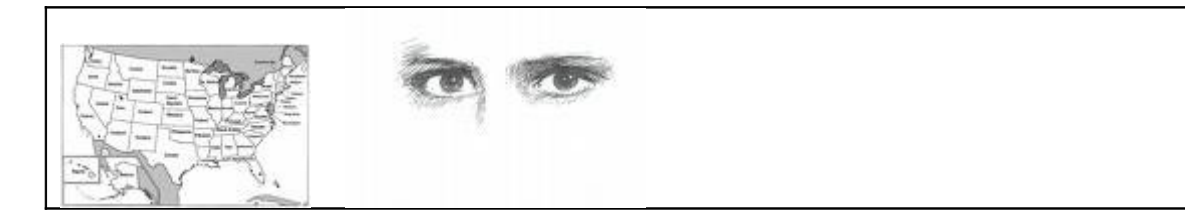

Impuesto que se paga en los CDs, DVDs... CANON

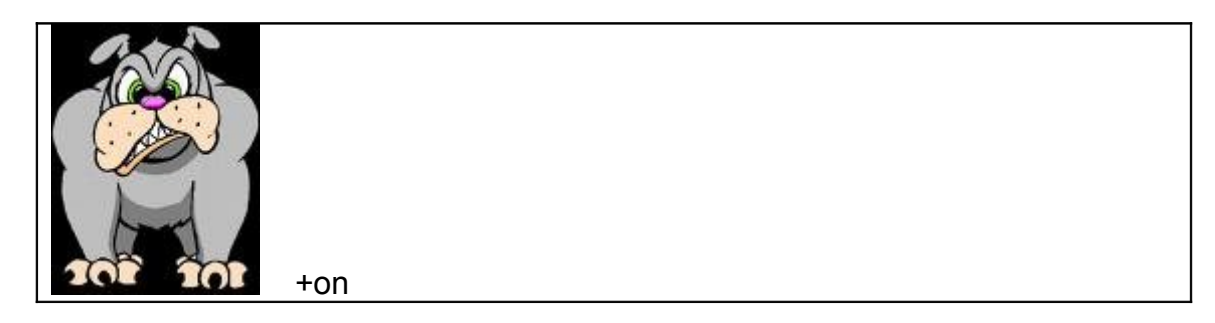

Símbolo del correo electrónico: **ARROBA** 

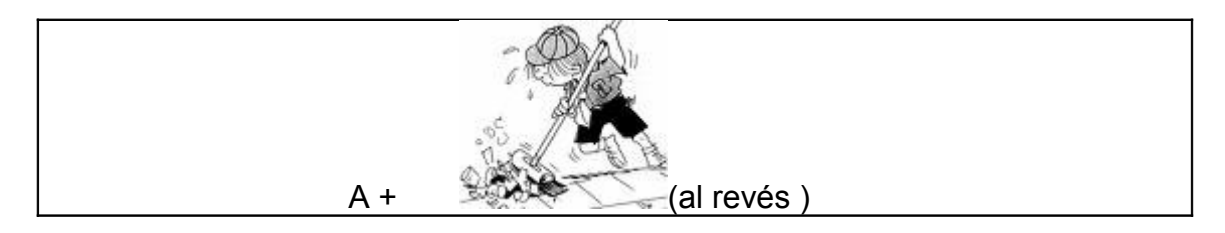

♦ Fichero que dejan "huellas" en el ordenador: **COOKIES**

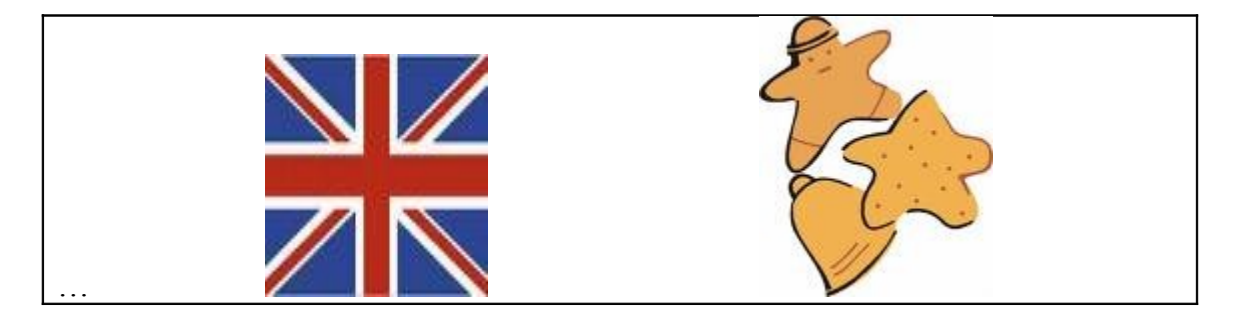

♦ Pantalla del ordenador: **MONITOR**

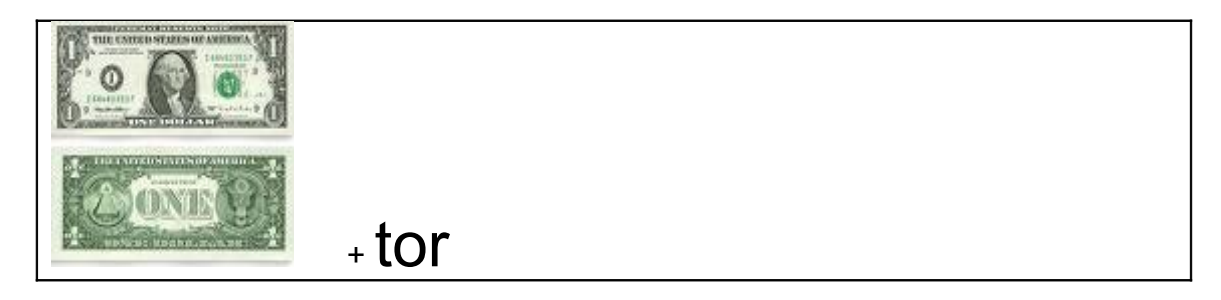

♦ Nombre de un virus informático **: TROYANO**

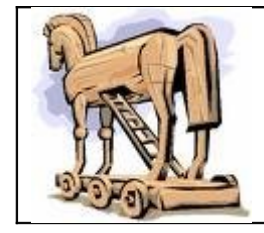

♦ Información secreta y personal para tener acceso a tu ordenador

# **CONTRASEÑA**

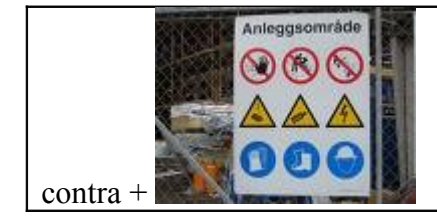

♦ Correo no deseado: **SPAM**

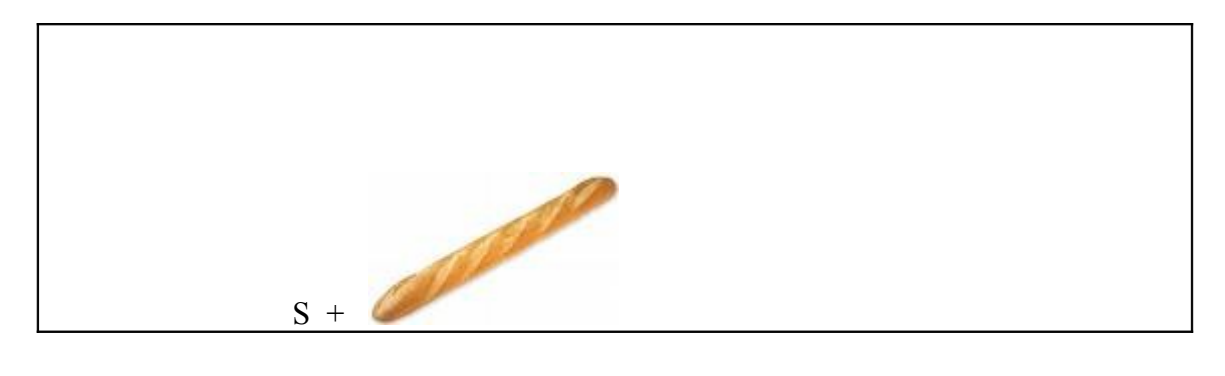

#### 3. **Localiza en la siguiente cadena de letras el nombre de 8 palabras relacionadas con Internet**

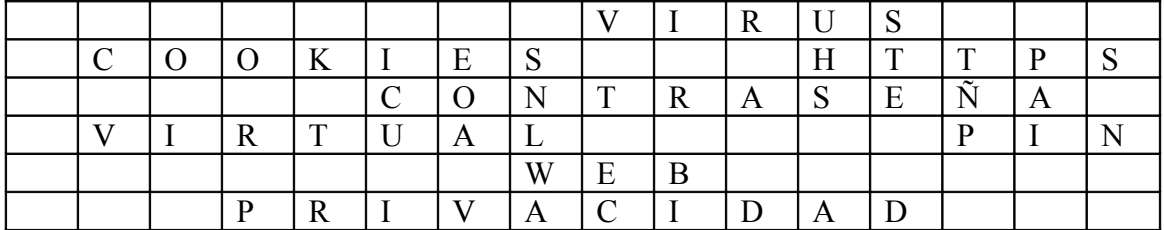

### **4. Relaciona las palabras con las frases adecuadas que aporten su significado**

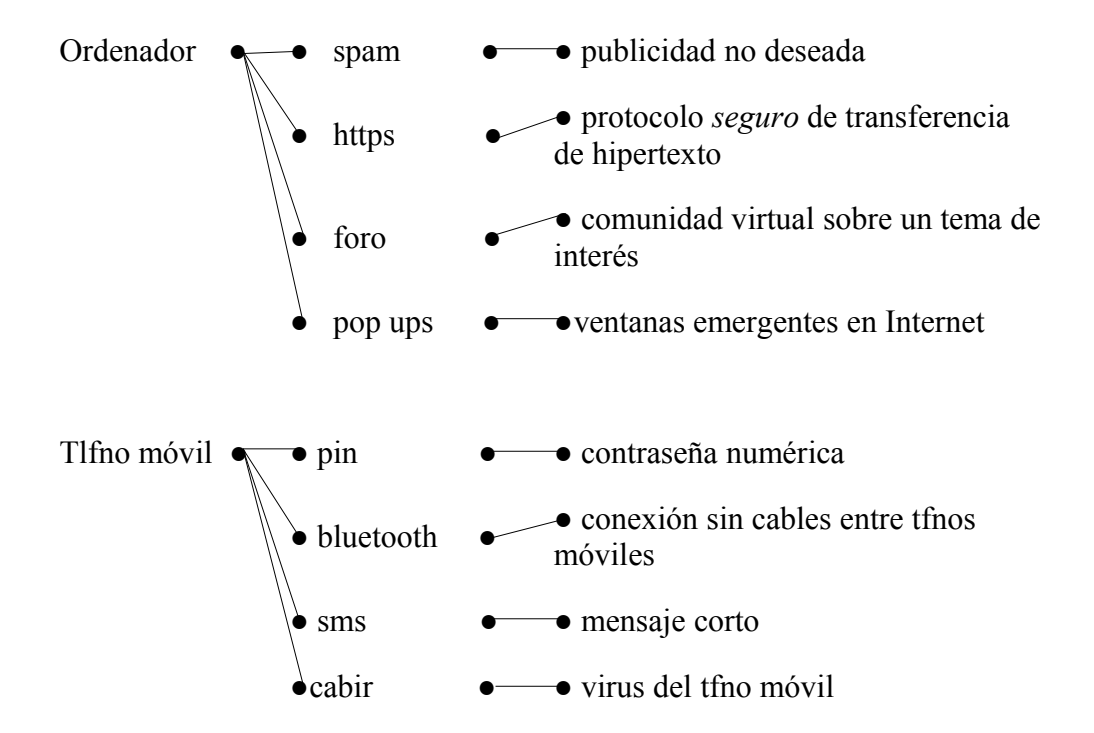

5. **Encuentra en esta sopa de letras 10 palabras relacionadas con Internet y la protección de datos personales. Completa también las siguientes frases con las palabras que vas encontrando.**

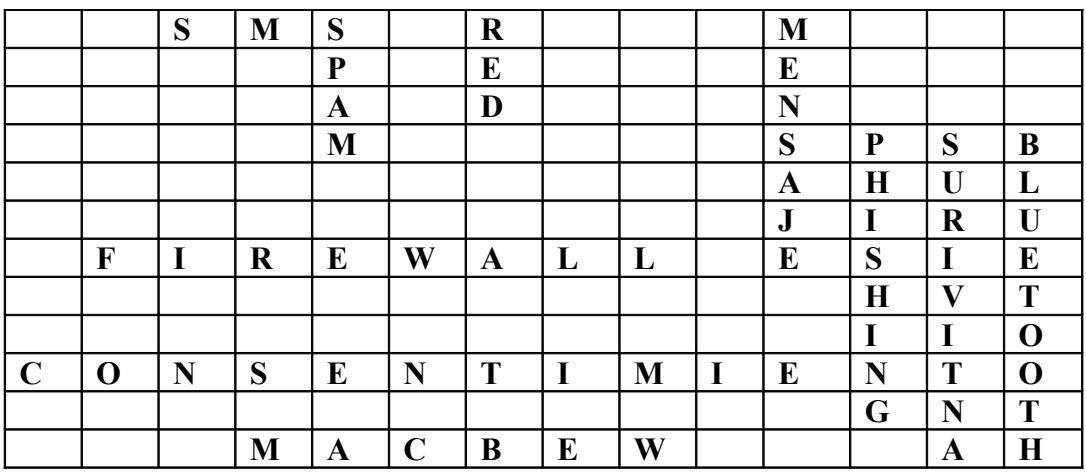

- 1. Los ANTIVIRUS nos protegen de posibles invasiones de programas dañinos en nuestro ordenador o teléfono móvil
- 2. Los responsables de los ficheros que contengan mis datos personales siempre han de pedir el CONSENTIMIENTO para cederlos a otra persona o empresa.
- 3. Mientras participo en un chat no es conveniente que la WEBCAM esté encendida; podrían verme desconocidos y hacer un mal uso de estas imágenes.
- 4. Un SMS son las siglas del término inglés *Short Message Service*
- 5. Si facilito mi e-mail a desconocidos, mi buzón de correos se llenará de mensajes no deseados o llamados SPAM.
- 6. Tener instalado un FIREWALL o cortafuegos en el ordenador no puede considerarse suficiente y ha de completarse con un buen antivirus actualizado.
- 7. La tecnología de compartir archivos sin cables por BLUETOOTH tiene un alcance de hasta 10 metros de radio frente a la de WiFi que supera la de los 45 metros.
- 8. Mediante la técnica del PHISING los estafadores nos llevan a web piratas para luego suplantar nuestra personalidad y robar nuestros datos personales.
- 9. No es buena idea reenviar MENSAJES en cadena ya que muchas personas conocerán mi dirección de correo electrónico.
- 10. Internet es hoy considerado como la RED de redes

**6. Responde a estas 8 preguntas relacionadas con Internet y la protección de datos personales, eligiendo una de las 3 respuestas que te ofrecen. Subraya la que consideres correcta. Comprueba las soluciones con tus padres o profesores y suma 10 puntos por cada acierto.**

#### **1. Las cookies son:**

c)archivos de tu ordenador o teléfono móvil que conviene borrar frecuentemente para evitar "espías"

#### 2. **Los correos electrónicos**:

c)han de facilitarse a personas conocidas y en las que puedo confiar

#### **3. Las redes sociales ( Facebook, My space,Tuenti...)**

c) pueden proporcionar información muy directa de sus usuarios si no tomo las medidas adecuadas de precaución, en especial si permito que puedan comerciar con mis datos personales.

#### **4. El chat :**

a)permite conocer a nuevas personas en Internet pero se han de tomar ciertas precauciones

#### **5. Si descubro un correo electrónico que intuyo puede suponer algún peligro:** a)no lo abro de ninguna manera

6. **El símbolo https: www. \_\_\_\_\_\_\_\_\_\_\_. Com con "s" significa:**

b)que es una dirección **s**egura de Internet

#### **7. Una contraseña segura sería:**

b)aquella que sólo sea identificable por mí y no contenga mis datos personales

#### **8. Si facilito mis datos personales a una entidad o empresa he de tener en cuenta:**

a) Que sólo serán tratados por otras personas con mi consentimiento si soy mayor de catorce años

**7. Pedro está haciendo un trabajo para la asignatura de tecnología sobre los virus informáticos pero tiene un problema con su teclado y se le desordenan las letras. Ayúdale a ordenarlas para poder seguir su trabajo de investigación:**

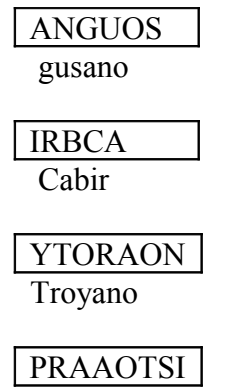

Parásito

8. **Sitúa estos nombres en el crucigrama de palabras cruzadas y pinta en color rojo las palabras relacionadas con Internet, en verde las relacionadas con los teléfonos móviles y en amarillo las que tienen que ver con los derechos sobre protección de datos personales (algunas pueden tener dos colores por guardar relación con Internet y poder acceder por medio del ordenador o del teléfono móvil)**

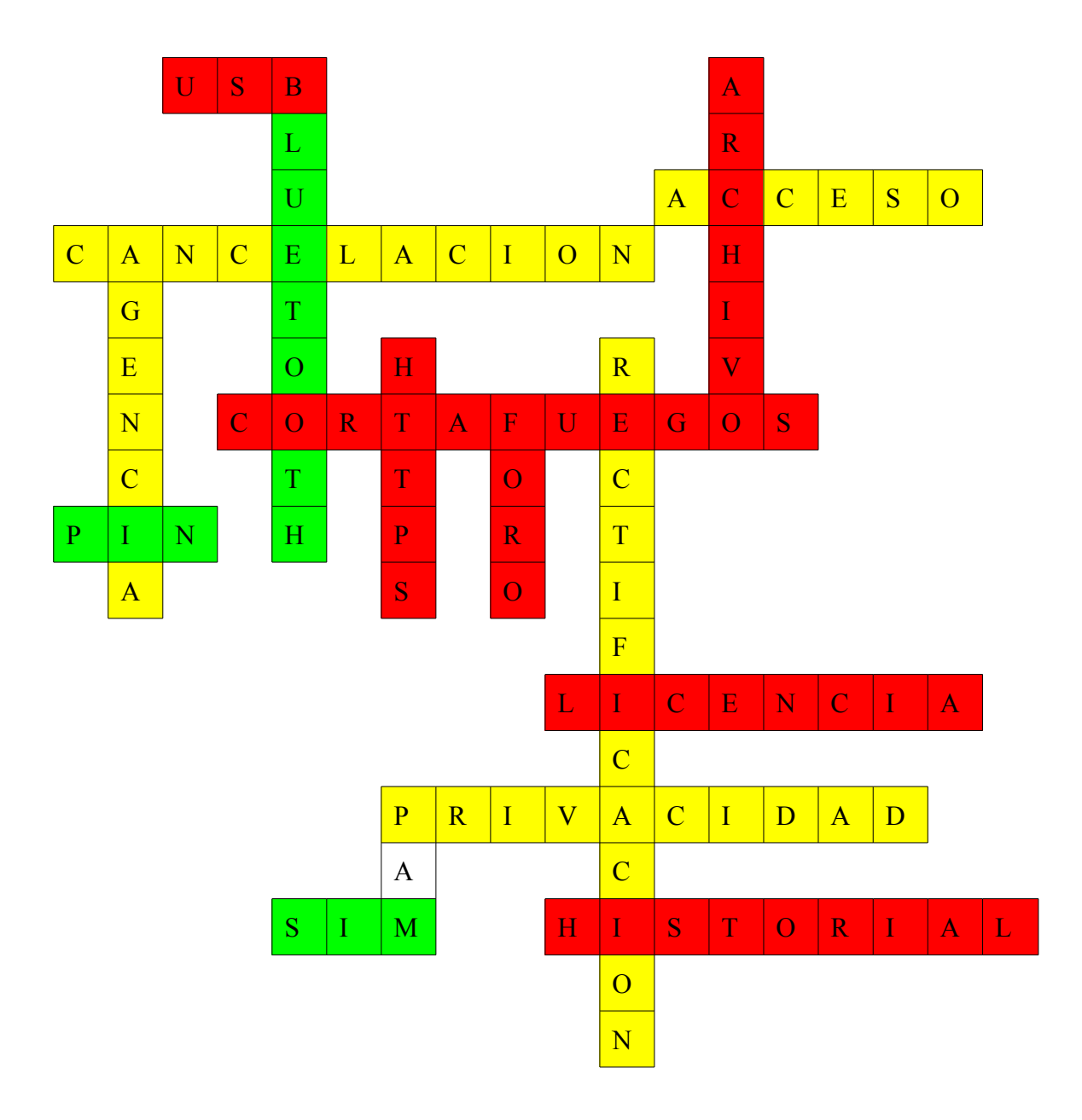

9. **Alberto ha pensado una dirección de correo electrónico segura. Ayúdanos a encontrarla**.

berro  $7.9 \omega$  com

**10. Al final de todos los impresos que rellenes recuerda que siempre ha de aparecer una frase muy importante sobre la protección de datos personales. Para encontrarla tacha todas las letras B, J, K, M, Ñ, Q, Y, Z .**

"LOS DATOS PERSONALES SERÁN RECOGIDOS EN UN FICHERO CON UNA FINALIDAD E INSCRITOS EN EL REGISTRO DE LA AGENCIA DE PROTECCION DE DATOS".

11. **Lucía, que estudia 3º de la ESO, se quiere registrar en una web de un club de personas interesadas en el teatro, con el fin de compartir con ellos su hobbie favorito y recibir, además, informaciones interesantes ( estrenos, libros, casting…). Después de leer los datos que le solicitan decide no responder a alguno de ellos. Imagina cuales y mételos dentro de un círculo; luego escribe la razón por la que crees que no lo hizo.**

Siempre en compañía de un adultos, los datos que no debería facilitar de ninguna manera serían:

- ♦ Enfermedades que padece desde pequeña
- ♦ E-mail de otros amigos también interesados

(para el resto debería tomar precauciones)

Alberto Leal Cazorla, Copyright © 2009

Reservados todos los derechos. Se permite su copia y distribución por cualquier medio siempre que se mantenga el reconocimiento de su autor, no se haga uso comercial de la obra y no se realice ninguna modificación de la misma.